### Creating small tools in C Lecture 02.02

Working towards Assignment 1

- Small tools written in C perform specialized small tasks, such as reading and writing files, or filtering data
- If you want to perform more complex tasks, you can link several tools together

head A | sort > first10A.output

**But how are these small tools built? We will find out together**

### Demo: my travel app

- We developed a map application to display location-aware travel stories
- We collect the data using GPS device
- We download the data from the device, add info about each location, and it is now in the following format:

42.363400,-71.098465,Ate dinner 42.363327,-71.097588,Met a cute dog 42.363255,-71.096710,Took a streetcar

> The **input** is in a commadelimited (csv) format

### To display data on the map:

The **input** is in a comma-delimited (csv) format

42.363400,-71.098465,Ate dinner 42.363327,-71.097588,Met a cute dog 42.363255,-71.096710,Took a streetcar

We need to convert the input into a format compatible with map API:

```
var data=[
    {latitude: 42.363400, longitude: -71.098465, info: 'Ate dinner'},
    {latitude: 42.363327, longitude: -71.097588, info: 'Met a cute dog'},
    {latitude: 42.363255, longitude: -71.096710, info: 'Took a streetcar'},
     ...
];
                           JavaScript Object Notation 
                                  (JSON) format
```
### Small tool: data format converter

- Tools that read data line by line, process it, and write something out are called *filters* (head, tail, unix2dos, sed)
- Our problem is a good candidate for developing a new filter: **geo2js**
- It will take as an input the lines with a predefined format, extract data pieces into variables, and print the variable values in a new format

*scanf* and *printf*

Working on starter code in geo2js.c

#### gcc geo2js.c -o geo2js && ./geo2js

• When we compile and run we can input lines from the command line:

40.5,-70.5,Place 1

• Press ctrl+D to terminate

### We need to read and write from/to file

- We want to get large amounts of data by reading a file
- We want to output JSON array to a file called output.js

- What code do we have to change?
- Do we have to change any code at all?

### Magic of *scanf* and *printf*

- The truth: *scanf* and *printf* do not really talk to the keyboard and the display
- They talk to the Standard Input and Standard Output
- The Standard Input and Standard Output are created by the operating system when the program runs and is set by default to the keyboard and the display

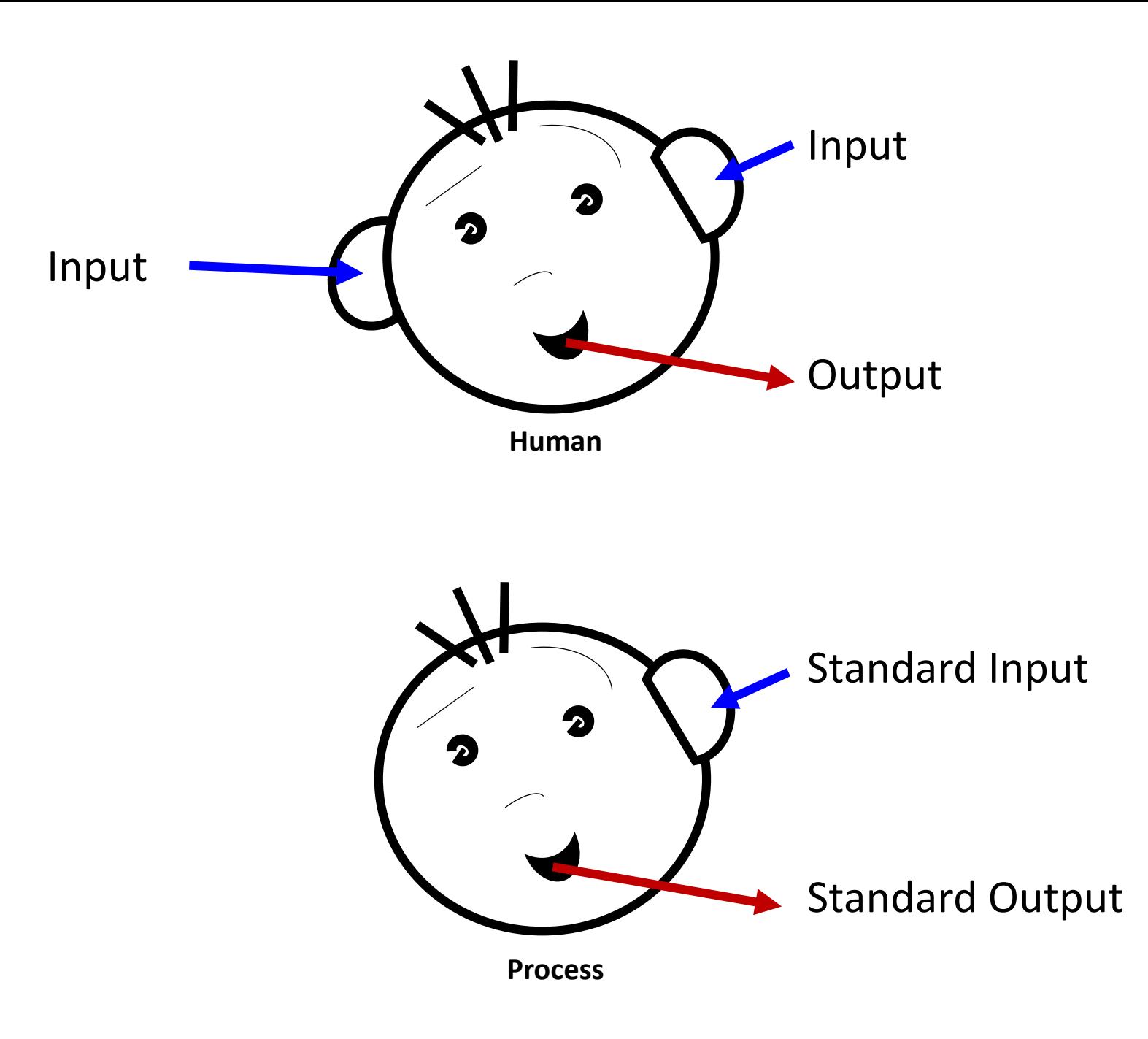

### Redirecting standard input and standard output

- The operating system controls how data gets into and out of the Standard Input and Output
- The scanf() and printf() don't know, or care, where the data comes from or goes to. They just read and write Standard Input and the Standard Output
- We can *redirect* the Standard Input and Standard Output so that they read and write data somewhere else, such as to and from files

geo2js < walk.csv geo2js < walk.csv > output.js

We created a valid output.js file Test: [mywalk.html](http://hope.simons-rock.edu/~mbarsky/c2018/lectures/1.smalltools/demo/mywalk.html) in a modern browser

### Invalid input

- I have dropped my GPS unit several times and now the data won't display
- How does the new data look like:

**430.664514**,-79.380448,Pub OGrady brunch 43.664351,-79.380362,Nighty DJ at Woodys 43.664153,**-790.380265**,Kintaro Izakaya eat some sushi

> INVALID GPS COORDINATES!

# **Latitude**

## Valid range from 0° to (+/–)90°

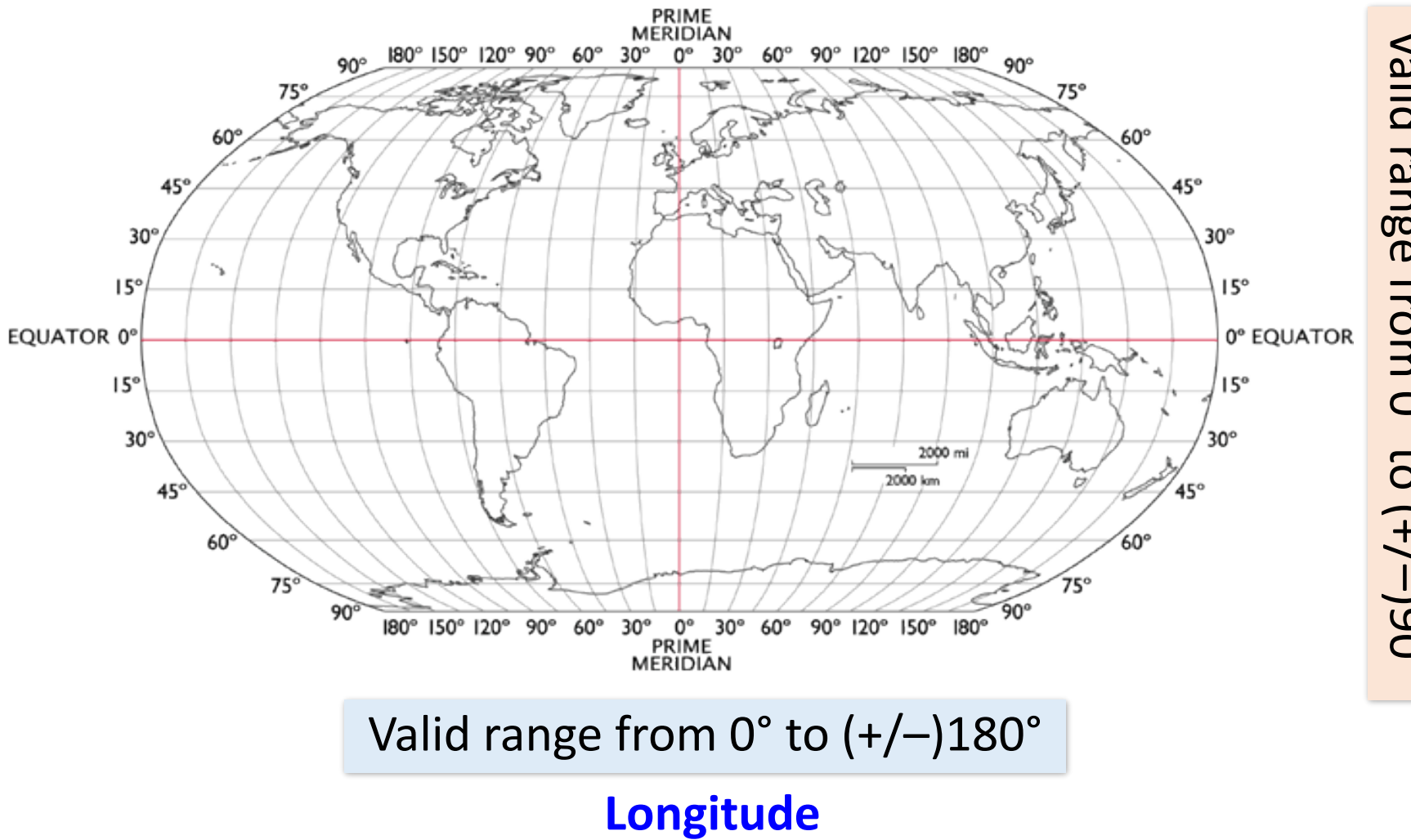

### Implementing data validation

• That should be easy to fix: If a latitude or longitude falls outside the expected numeric, just display an error message and skip this line

Fix the code to perform data validation

### Run the code

- Why did map application stop working?
- Why does it think that the entire output.js file was corrupt?
- Why weren't there any error messages?

Hint: look inside output.js for clues

### The problem with redirection

- Because we were redirecting the Standard Output into the output.js, we were also redirecting the error messages to the same file
- Can we still display error messages on the screen if we are redirecting the output to the file?
- Is there a special output for errors so we do not mix errors with Standard Output?

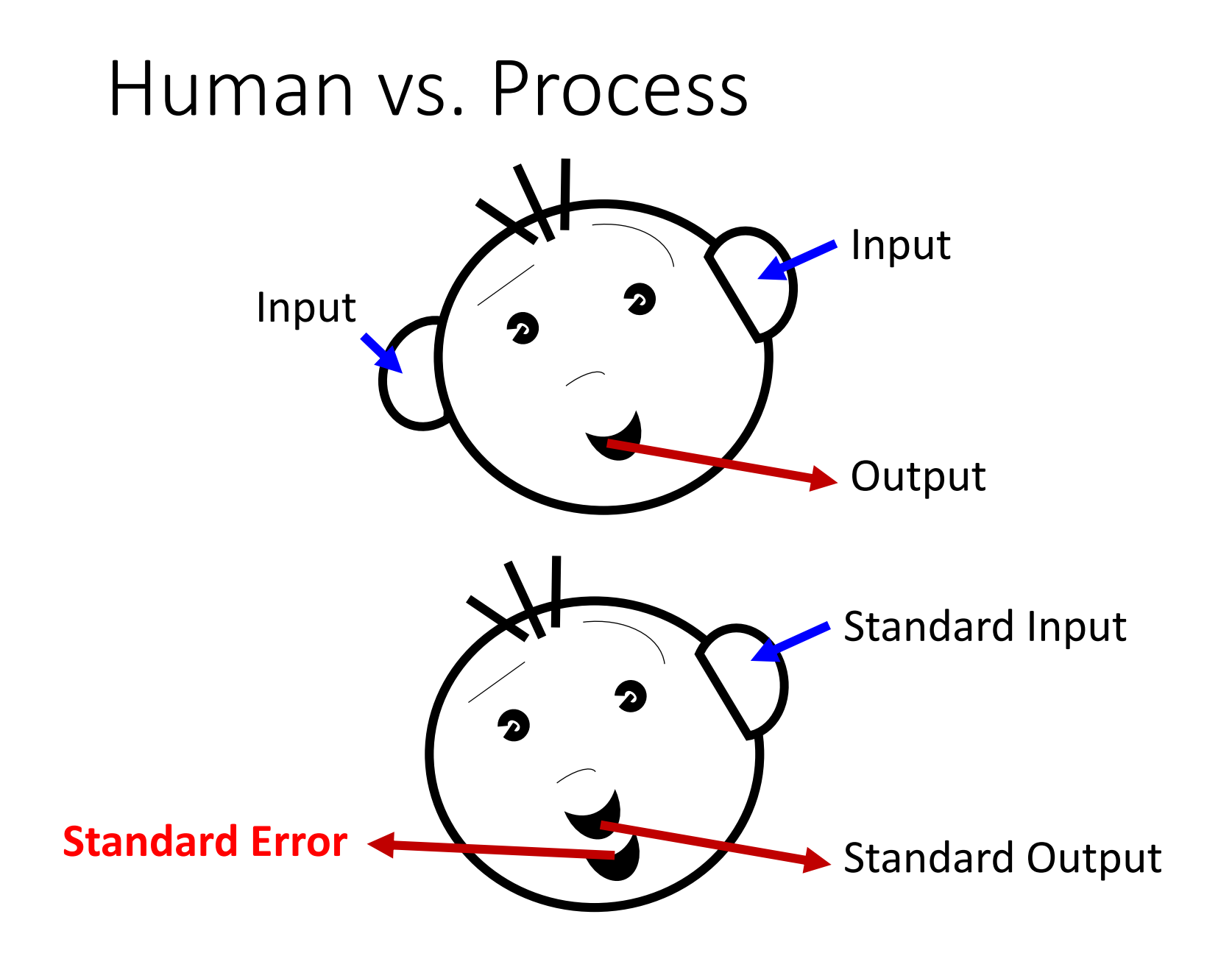

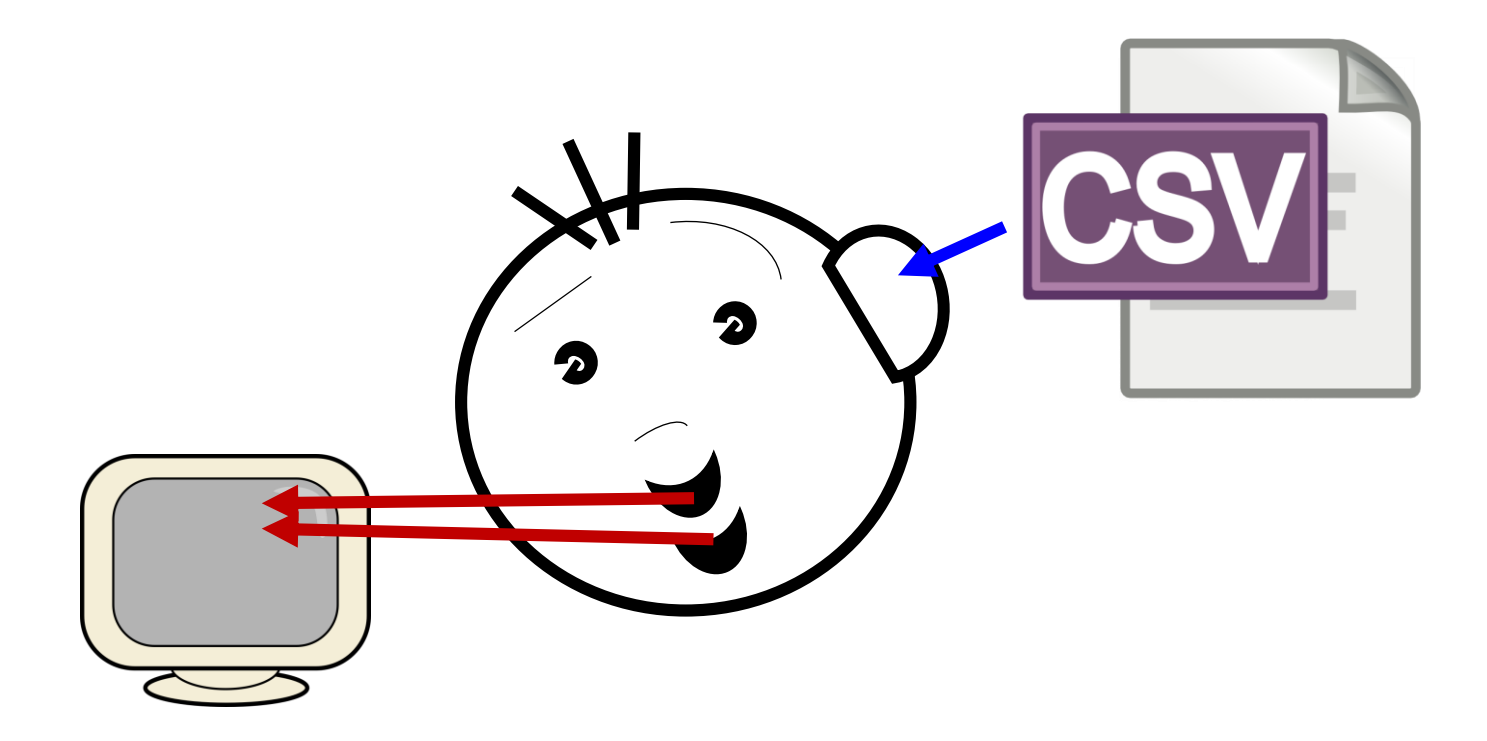

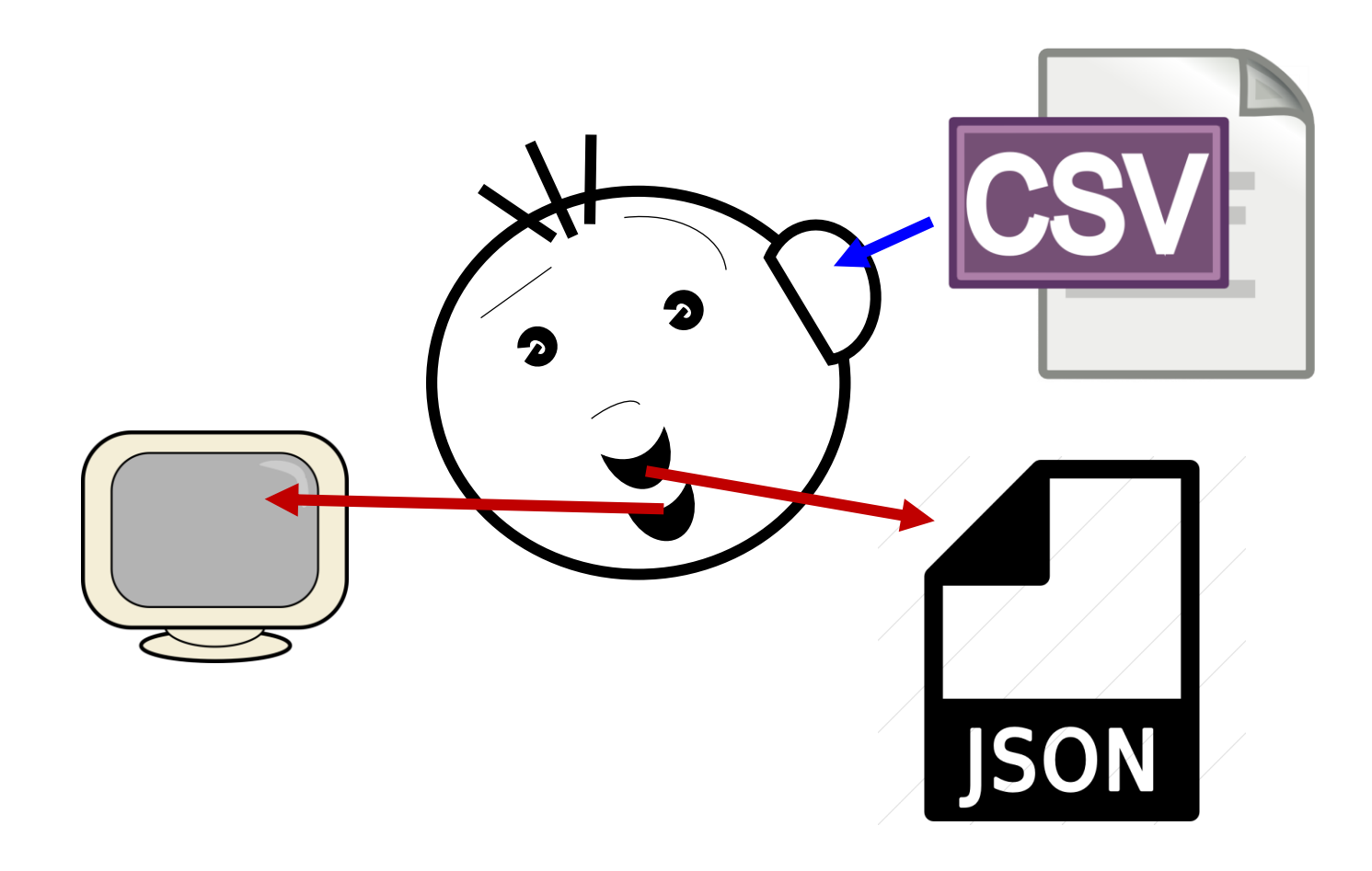

### *fprintf*() prints to a data stream

printf ("I like Turtles!");

• This is EXACTLY the same as:

fprintf (stdout, "I like Turtles!");

- This prints to a different stream: fprintf (stderr, "Invalid data format!");
- There is also stdin:

fscanf(stdin, ...)

> redirects stdout 2> redirects stderr geo2js 2> errors.txt

### Writing second filter

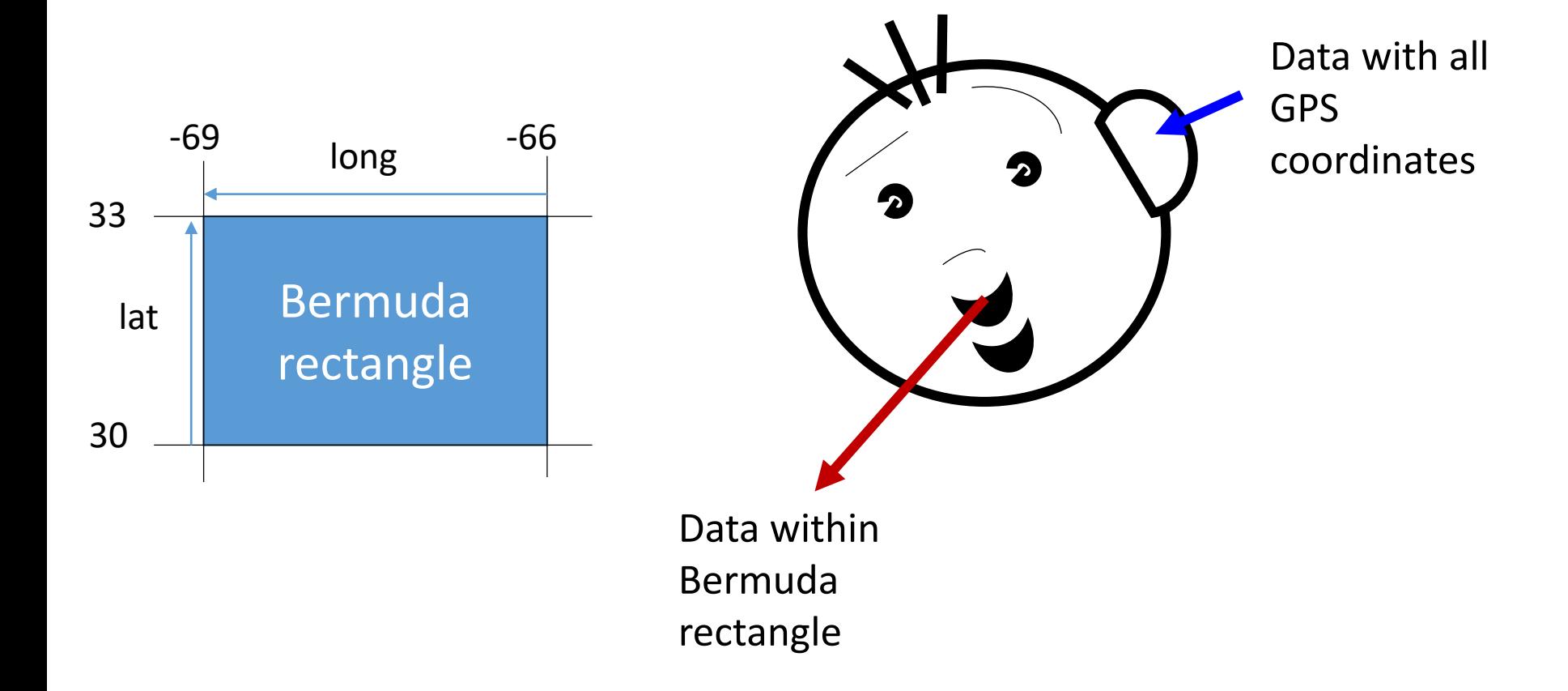

### Connecting 2 processes with a pipe

(./bermuda < events.csv) **|** geo2js > data.js

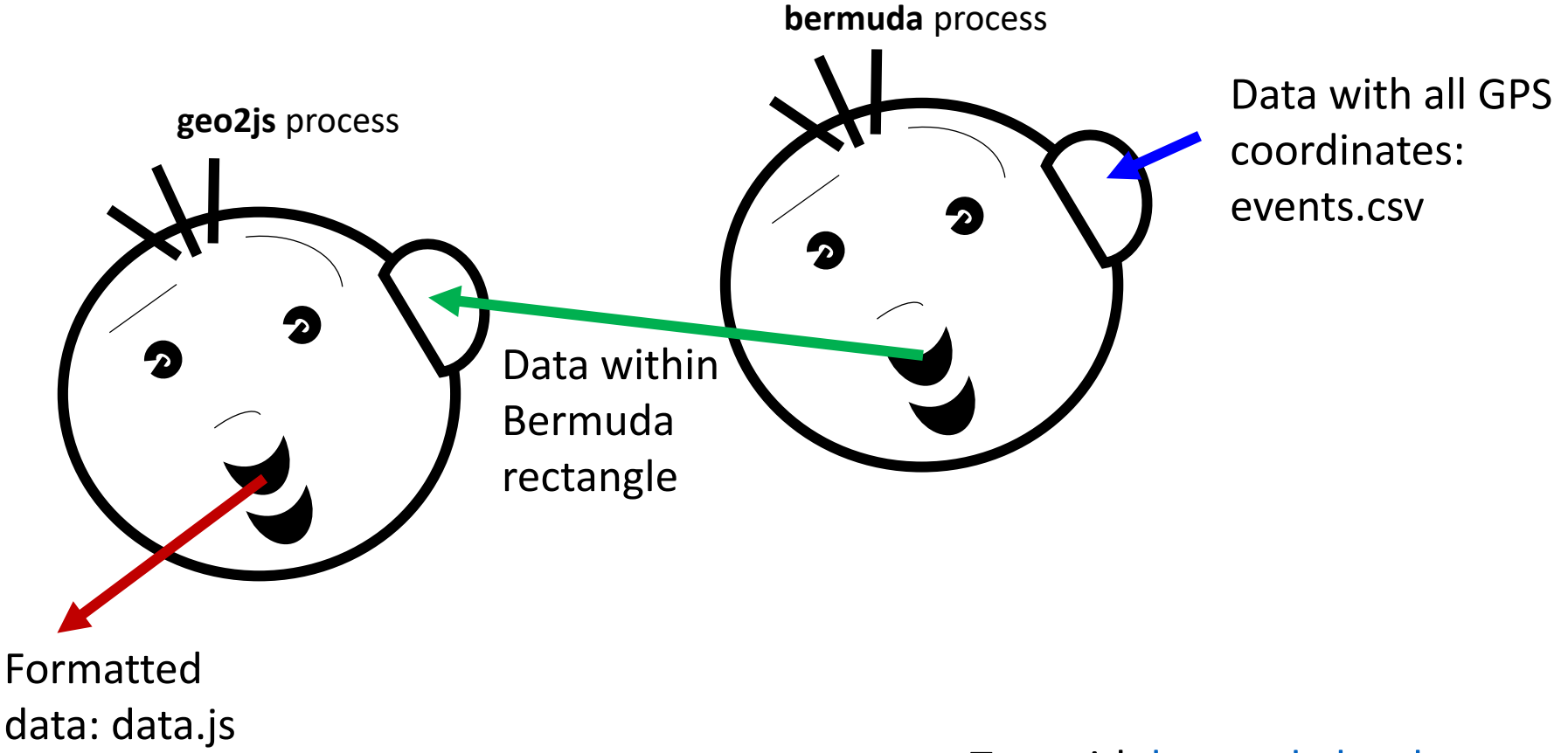

Test with [bermuda.html](http://hope.simons-rock.edu/~mbarsky/c2018/lectures/1.smalltools/demo/bermuda.html)

### Pipes

- Each pipe accepts data at one end, and sends the data out of the other end *in sequence*
- Both of the programs run *at the same time*: as output is produced by the first process, it can be consumed by the second process
- We can connect more than 2 programs together with pipes. A series of connected processes is called a *pipeline*

### Small tools: summary

- Small tools usually solve a small technical problem, like converting data from one format to another. If you can combine them together, then you can solve large problems
- Small tools should use standard input and standard output to make it easy to connect them together and redirect input/output to a file
- Small tools work with text files: It's the most open format, and other programmer can easily read and understand the output
- If you want to perform a different task, consider writing a separate small tool and connect it with existing tools using pipes